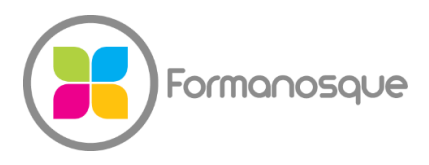

#### FORMANOSQUE

Organisme de formation professionnelle 674 Chemin de la Thomassine Impasse des Truffes 04100 Manosque 06 35 07 85 14 gerant@formanosque.fr

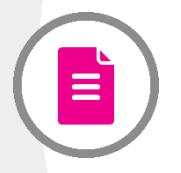

# Formation Créez vos publications avec le Pack Adobe InDesign, PhotoShop, Illustrator Formation en Présentiel de 3 jours en INTRA Le formateur se déplace au sein de votre entreprise Certification ICDL PCIE éligible CPF

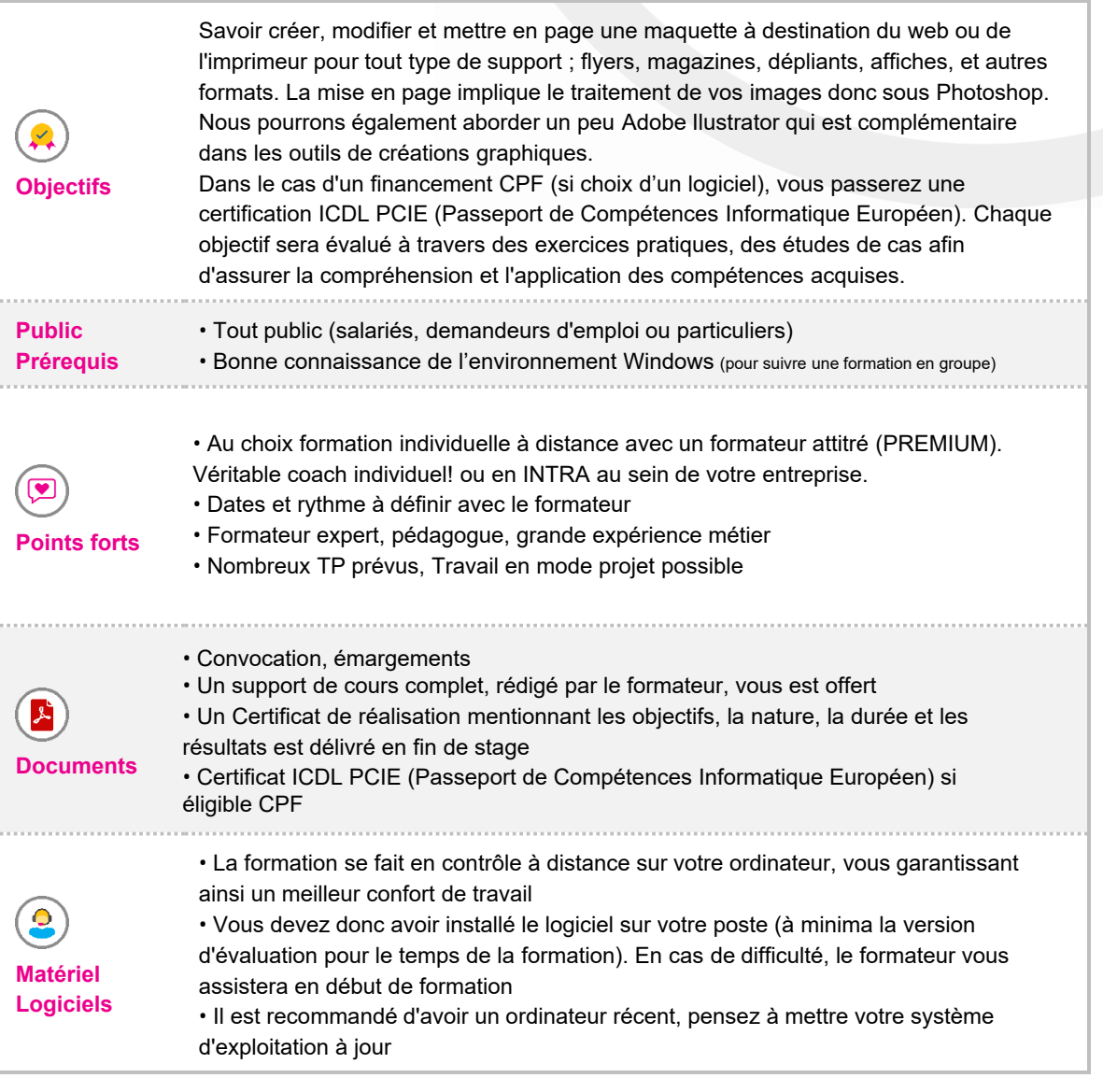

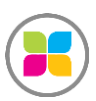

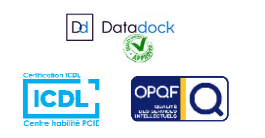

1/5

#### **Prise en charge**

**& Qualité** 

- Déclaration d'activité Organisme de Formation n°93 04 00706 04
- Certifié en conformité aux critères du décret Qualité Pole-Emploi
- Certifié DataDock 21/21
- Certifié qualité OPQF reconnue par le CNEFOP
- Centre habilité PCIE Certification ICDL éligible au CPF

# PROGRAMME DE FORMATION

## **CHAPITRE 1. » InDesign : la clé de voûte pour une mise en page professionnelle**

- Notions de mise en page. Interface et espace de travail
- Les repères de réglage. Personnalisation des menus
- Travaux pratiques : Carte de visite
- Travaux pratiques : Article de magazine
- Travaux pratiques : Couverture de magazine
- Découverte de l'interface et création d'espaces personnalisés

#### **CHAPITRE 2. » InDesign : Les blocs**

- Types de blocs. Saisie et importation de textes
- Lettrine, filets typographiques, tabulations, puces et numérotation. Vectorisation de texte
- Insertion d'images. L'habillage d'un objet par du texte
- Commun à tous les types de blocs
- Travaux pratiques : Créer un dépliant deux volets
- Travaux pratiques : Masque et habillage de texte

#### **CHAPITRE 3. » InDesign : Publication papier et numérique**

- Rassemblement des fichiers pour l'imprimeur
- Configuration séparation des couleurs et quadrichromie
- Imprimez votre cahier
- Exportation vers d'autres formats
- Adapter un PDF pour le Web. Exporter en XHTML

#### **CHAPITRE 4. » Photoshop : la retouche d'image et le photomontage**

- Présentation de Photoshop
- La colorimétrie
- L'image numérique. Résolutions et tailles d'images
- La sélection : lasso, baguette magique, sélection par plage de couleur
- Les outils de modifications, les calques,
- Création d'un photomontage

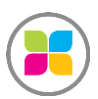

Organisme de formation enregistré sous le numéro 93 04 00706 04 auprès du préfet de la région PACA. Cet enregistrement ne vaut pas agrément de l'État.

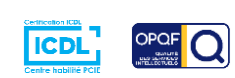

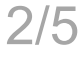

### **CHAPITRE 5. » Photoshop : Création, retouches et corrections**

- Les transformations, symétrie, rotation
- Les corrections de couleurs
- Photo ancienne
- Traitement par lot (scripts)

## **CHAPITRE 6. » Extras**

- Les sites internet les + utiles
- Les astuces à connaitre

**Au cours de cette formation, un temps est réservé pour travailler sur vos documents existants ou que vous avez en projet.** 

**Le formateur vous guidera pour que vous puissiez devenir autonome après la formation.** 

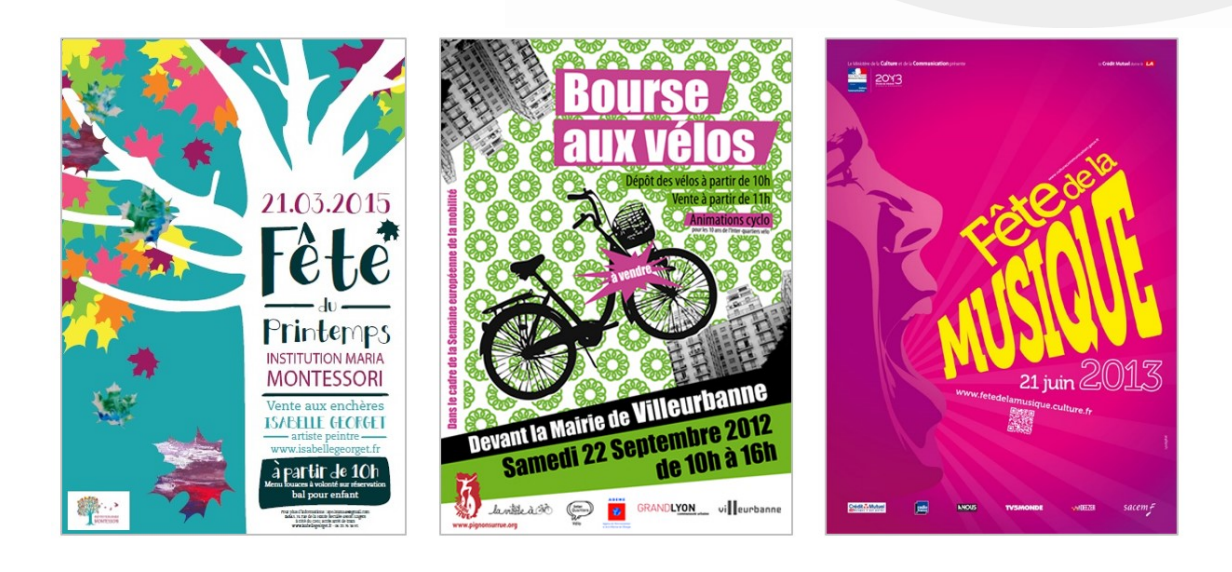

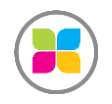

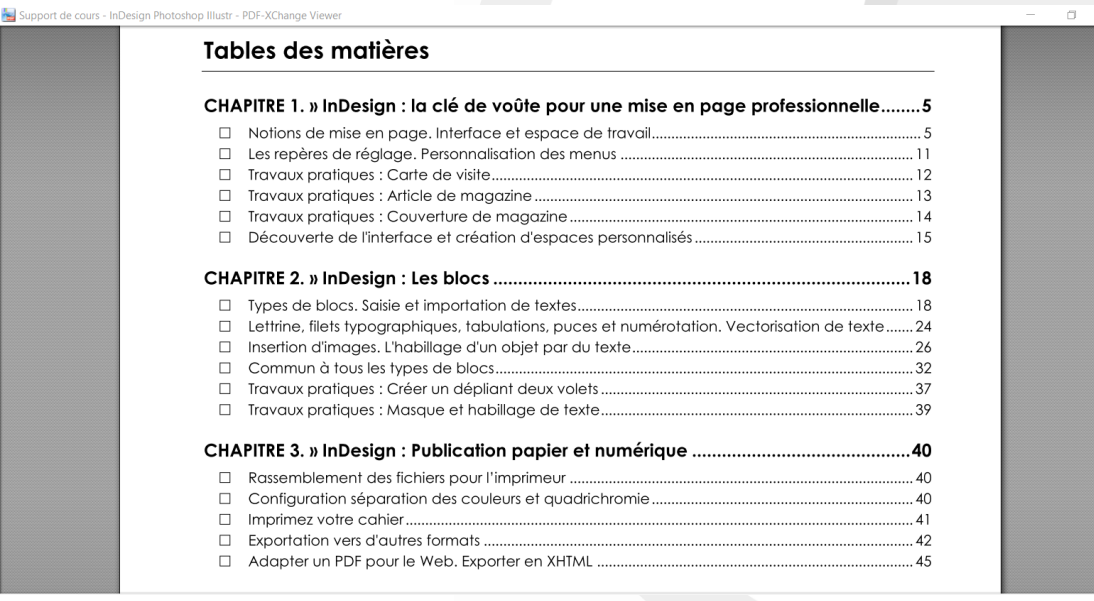

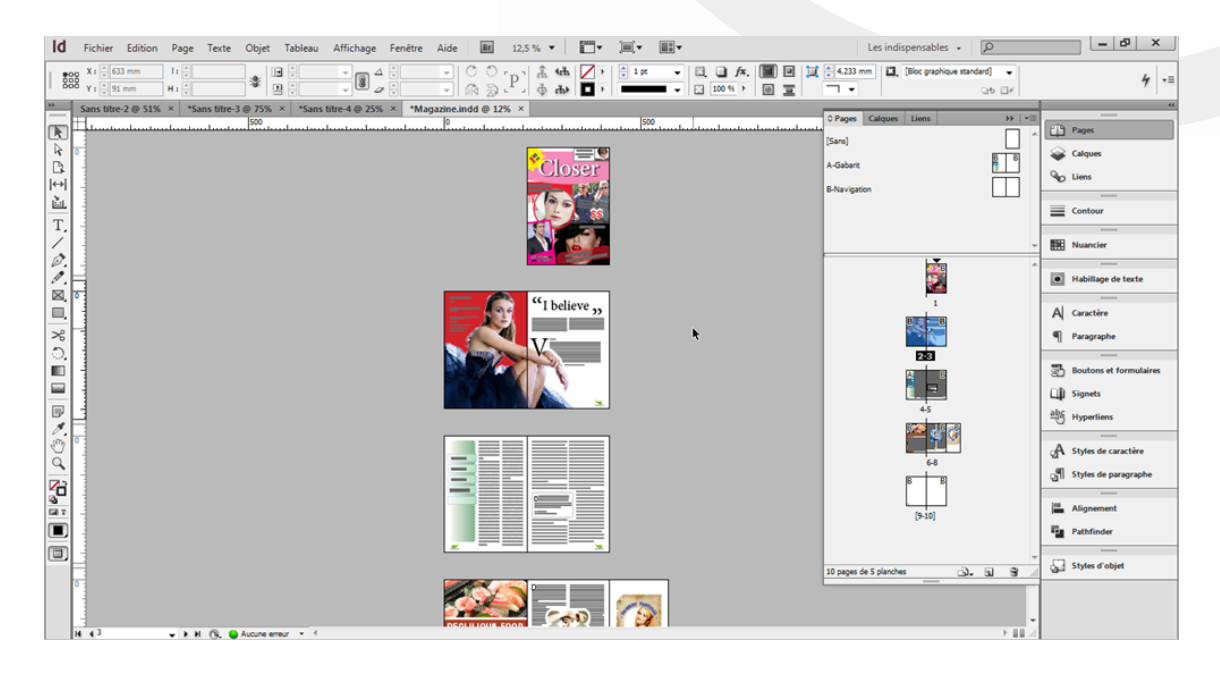

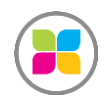

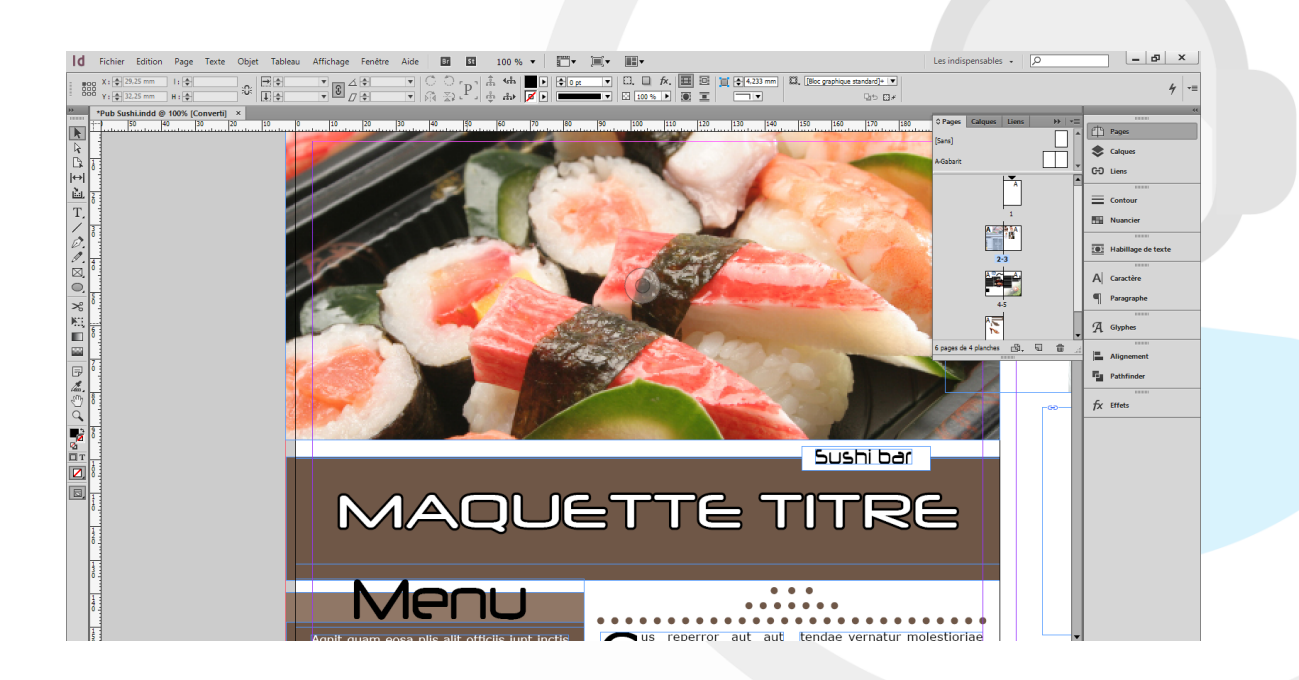

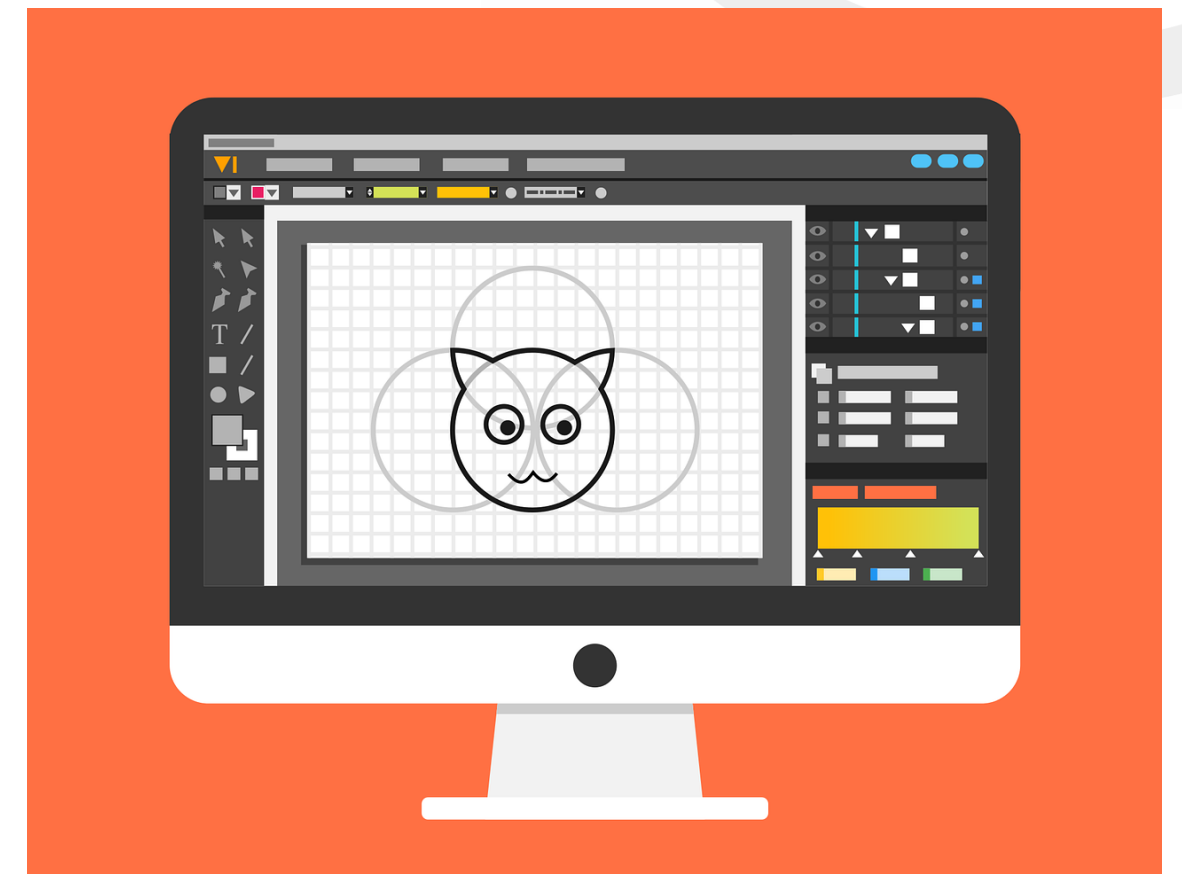

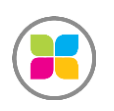